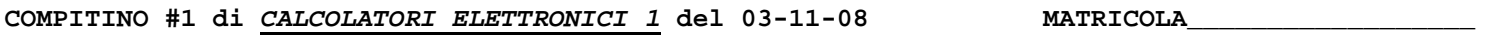

```
COGNOME
```

```
NOME
```
1) [40/40] Trovare il codice assembly MIPS corrispondente del seguente programma (utilizzando solo e unicamente istruzioni dalla tabella sottostante), rispettando le convenzioni di utilizzazione dei registri dell'assembly MIPS (riportate in calce, per riferimento). Come ipotesi di lavoro si supponga inoltre che NON SIA POSSIBILE UTILIZZARE I REGISTRI \$t0,\$t1,...,\$t9, \$s1,\$s2,...,\$s7,\$k0,\$k1.

```
int A[3][3] = {\{1, 2, 3\}, \{4, 5, 6\}, \{7, 8, 8\}};
                                                                   int det(int o)\{int detmin(int i, int j, int o, int o0)
                                                                        int i, s, d = 0;
₹
                                                                       for (i = 0; i < 0; ++i) {<br>s = 1 - (i * 2) * 2;int s0, s1, d0, d1, d2, k, k1, k2, k3, i3, j3, d =
0, i1 = i + 1, i2, j1 = j + 1, j2, o1 = i1 + o;
                                                                           d = s*A[i][0]*detmin(i, 0, o - 1, o);i2 = i1 % 00;€
   j2 = j1 % 00;
                                                                       return (d);\mathcal{E}if (o == 1) d = A[i2][j2];else {
       for (k = i1; k < o1; ++k) {
                                                                   main()k1 = k % 00;₹
          k2 = (k1 + 1) % 00;
                                                                        int dt = det(3);
          k3 = ((k2 != i) ? k1 : ((k1 + 1) % o0));<br>d0 = detmin(k3, j2, o - 1, o0);
                                                                       print_string("det(A)=");
          d1 = A[k1][j2]*d0;print(int(dt);s0 = (k+j2) % 2;
                                                                        exit();
          s1 = s0 ? -1 : 1;
                                                                   \mathcal{E}d2 = s1 * d1;d == d2:
       \mathcal{E}\overline{\mathbf{3}}return(d);
```

```
\mathcal{Y}
```
## **MIPS** instructions

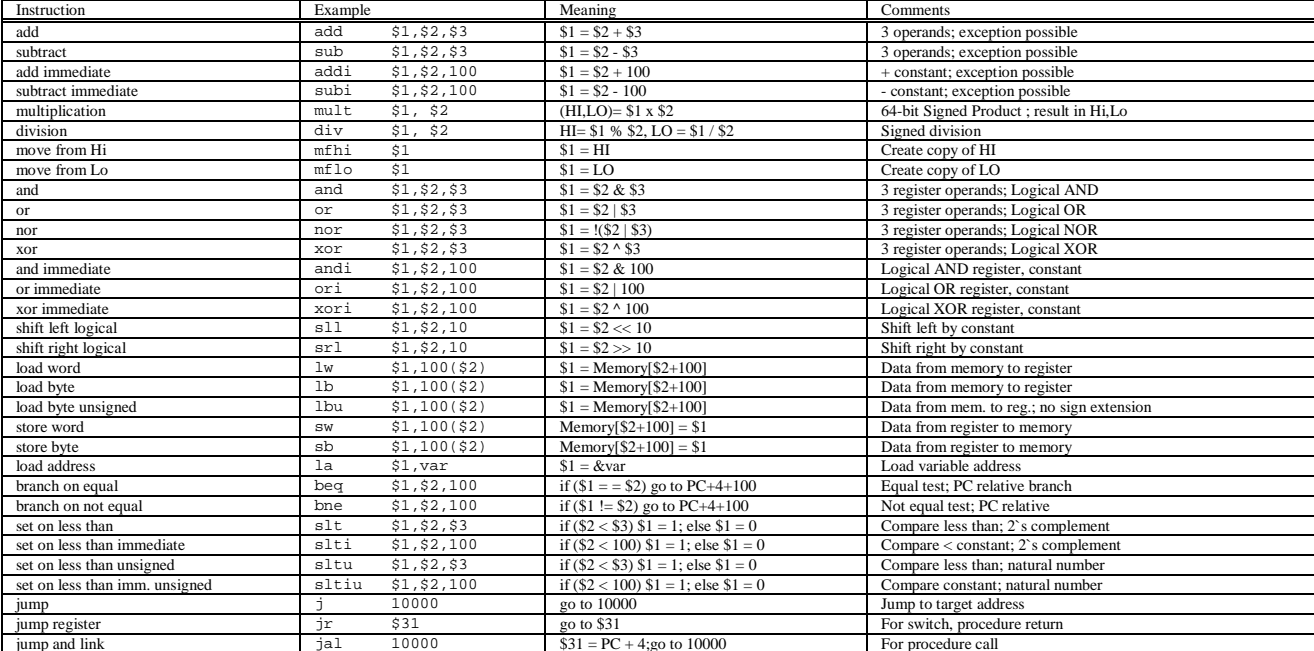

## **Register Usage**

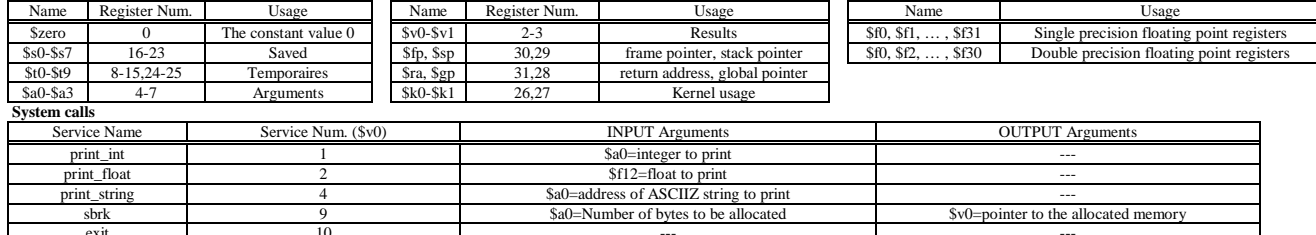

## 1) Una possibile soluzione:

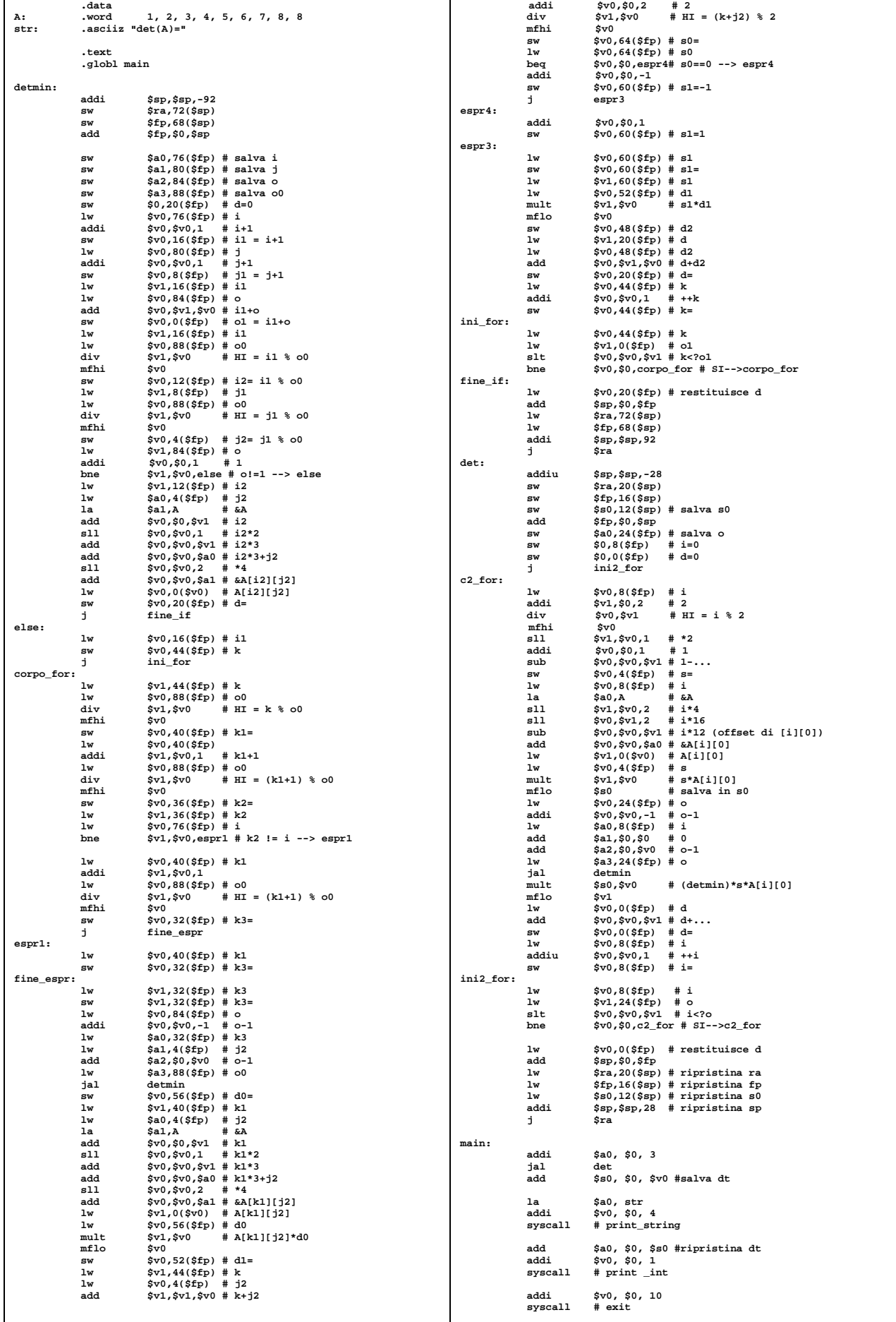